## **MINUTES OF THE SMALL CONTRACTOR OUTREACH AND OPPORTUNITIES PROGRAM (SCOOP) COMMITTEE MEETING March 10, 2010**

#### **1. CALL TO ORDER**

Chair Johnson called the SCOOP Committee meeting to order at 1:35 p.m.

#### **2. ROLL CALL**

Committee members present were Chair Johnson, Vice Chair Petty, and Directors Croucher, Hilliker, and Linden. Board member present was Director Tu. At that time, there was a quorum of the Committee. Staff present was Director of Public Affairs Foster, Risk Manager Homer, and SCOOP Manager Yanushka.

Other attendees included Reggie Gee, The Presentation Coach, and Michelle Manire, President, and Barbara Baird, Corporate Sales Manager, CTC.

#### **3. PUBLIC COMMENT**

There were no members of the public who wanted to address the Committee.

#### **4. APPROVE THE MINUTES OF THE SCOOP COMMITTEE MEETING OF DECEMBER 16, 2009**

 Director Linden moved, Director Croucher seconded and motion passed to approve the minutes of the SCOOP Committee meeting of December 16, 2009. Vice Chair Petty abstained because he did not attend the meeting.

## **5. SERVICE PROVIDERS AND ARTISAN TRADESMEN ACTIVITIES (SPARTA) SMALL BUSINESS INSURANCE**

Mr. Homer provided a presentation including Water Authority insurance requirements, risk review process, meaning of SPARTA, and SPARTA advantages. Mr. Homer stated SPARTA assists small businesses in obtaining project-specific insurance for a minimum cost.

## **6. SCOOP QUARTERLY REPORT**

 Ms. Yanushka provided a presentation, including a brief description of SCOOP; events attended by SCOOP, including Disabled Veteran-Owned Business Enterprise networking, 11<sup>th</sup> Annual Paths to Partnerships, and San Vicente Package 3 Contractor Open House; training activities online and in the classroom; SCOOP metrics; and the receipt of the Urban League Award.

## **7. SCOOP SMALL BUSINESS SUCCESS STORY**

 SCOOP Manager Yanushka introduced Mr. Reggie Gee, The Presentation Coach. Mr. Gee provided a presentation, including information about his company, relationships with the Water Authority, sample work, and experience.

Chair Johnson thanked Mr. Gee and wished him continued success.

## **8. RECOGNITION OF JOHN JOHNSON FOR LEADERSHIP OF THE SCOOP PROGRAM**

 Vice Chair Petty requested that Chair Johnson's biography be attached to the minutes. He presented Chair Johnson with an Award of Appreciation. Directors Tu, Croucher, Linden, and Hilliker thanked Chair Johnson for his mentorship and leadership in the community and in the SCOOP Committee.

# **9. ADJOURNMENT**

 There being no further business to come before the SCOOP Committee, Chair Johnson adjourned the meeting at 2:40 p.m.

# **John Johnson**

# **SCOOP Committee Chair**

# **March 10, 2010**

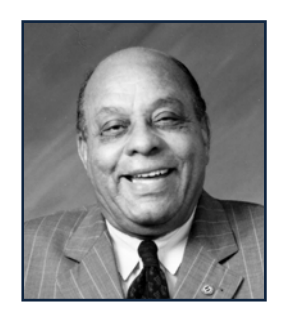

During the twelve years that John Johnson has served on the San Diego County Water Authority's Board of Directors, he has been a tireless champion for small businesses in the San Diego region. Currently the Chair of the Small Contractor Outreach and Opportunities Program (SCOOP) Committee, Director Johnson has been instrumental in the formation, direction, and achievements of this award‐winning small business program.

A founding member of the Emerging Business Enterprise (EBE) Ad Hoc Committee, which preceded SCOOP, Chair Johnson was influential in:

- Providing policy direction to ensure compliance with Proposition 209
- Revising and renaming the program from EBE to SCOOP
- Approving program goals and objectives for small business participation
- Authorizing SCOOP training, Paths to Partnerships, and mentor protégé programs
- Recommending that large projects be re‐packaged and issued as smaller contracts
- Reviewing SCOOP reports and achievements
- Ensuring equal access for competition

In addition to requiring strict adherence for accountability, Chair Johnson has been a stalwart supporter of community outreach to trade, industry, construction, chambers, small business, veteran, minority, women‐owned, disabled, and other business associations in the county.

On behalf of the small business community, SCOOP would like to thank, acknowledge and recognize John Johnson for his perseverance and dedication to addressing small business issues and small business participation on Water Authority contracts and procurements.